### RKAG DEC/XlI SYSTEM EXERCISER MODULE MACYll 30A(10S2) 12-0CT-78 16:58 PAGE 2 XR~AGD.Pll 12-0CT-78 *12:07*  .REM  $\sim 100$

 $\sim 10^{-1}$ 

SEQ 0001

 $\sim$ 

 $\sim 10^{-1}$ 

¥ \$

## IDENTIFICATION

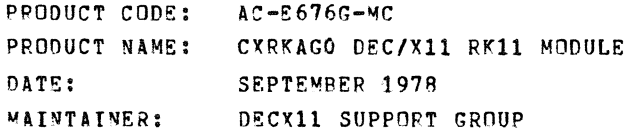

THE INFORMATION IN THIS DOCUMENT IS SUBJECT TO CHANGE<br>WITHOUT NOTICE AND SHOULD NOT BE CONSTRUED AS A COMMITMENT<br>BY DIGITAL EQUIPMENT CORPORATION – DIGITAL EQUIPMENT<br>CORPORATION ASSUMES NO RESPONSIBILITY FOR ANY ERRORS THA

THE SOFTWARE DESCRIBED IN THIS DOCUMENT IS FURNISHED TO THE<br>PURCHASER UNDER A LICENSE FOR USE ON A SINGLE COMPUTER<br>SYSTEM AND CAN BE COPIED (WITH INCLUSION OF DIGITALS<br>COPYRIGHT NOTICE) ONLY FOR USE IN SUCH SYSTEM, SXCEPT

DIGITAL EQUIPMENT CORPORATION ASSUMES NO RESPONSIBILITY FOR<br>THE USE OR RELIABILITY OF ITS SOFTWARE ON EQUIPMENT THAT IS<br>NOT SUPPLIED BY DIGITAL.

 $\sim$ 

COPYRIGHT (C) 1973,1978 DIGITAL EQUIPMENT CORPORATION

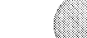

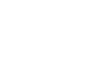

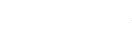

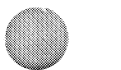

RKAG DEC/X11 SYSTEM EXERCISER MODULE MACY11 30A(1052) 12-OCT-78 16:58 PAGE 3  $XRRAGO.PI1$   $12-0CT-78$  12.07

**Contract Contract** 

SEQ 0002

 $1.$ ABSTRACT --------

RKA IS AN IOMODX THAT EXERCISES RKO2, RKO3, RKO4, RKO5 DISK DRIVES ON AN<br>RK11 CONTROLLER. IT EXERCISES THE DRIVES BY DOING WRITES,<br>WRITE-CHECKS, READS, AND IN-CORE COMPARISONS.<br>ALL ERRORS DETECTED ARE REPORTED ON THE CONSO

 $2.$ **REQUIREMENTS** ------------

> HARDWARE: 1 TO 8 RK DISK DRIVES WITH AN RK11 CONTROLLER STORAGE:: RKA REQUIRES:<br>1. DECIMAL WORDS: 1057<br>2. OCTAL WORDS: 02041<br>3. OCTAL BYTES: 4102

 $3.$ PASS DEFINITION

ONE PASS OF THE RKA MODULE CONSISTS OF 512 CYCLES OF THE BASIC TEST<br>SEQUENCE (WRITE, WRITE-CHECK, READ, DATA-CHECK). THE TEST SEQUENCE<br>WRITES 1024 WORDS, WRITE-CHECKS SAME, READS THE FIRST 256 WORDS,<br>AND DATA-CHECKS SAME.

 $4.$ **EXECUTION TIME** 

ONE PASS OF RKA RUNNING ALONE ON A PDP-11/40 TAKES APPROXIMATELY 1 MINUTE.

 $5<sub>1</sub>$ CONFIGURATION REQUIREMENTS

DEFAULT PARAMETERS:

DEVADR: 177400, VECTOR: 220, BR1: 5, DEVCNT: 1

REQUIRED PARAMETERS:

NONE

 $6.$ DEVICE/OPTION SETUP

MAKE CERTAIN THAT ALL DRIVES ARE POWERED UP, WRITE ENABLED, AND READY

 $\mathcal{L}$ 

# RKAG DEC/X11 SYSTEM EXERCISER MODULE MACY11 30A(1052) 12-OCT-78 16:58 PAGE 4<br>XRKAGO.Pl1 12-OCT-78 12:07

# 7. MODULE OPERATION

#### TEST SEQUENCE:

- $\Delta$ . 8. SETUP DEVICE REGISTER ADDRESSES AND MODULE VARIABLES<br>RESET ALL DRIVES ON-LINE AND DROP ALL THAT ARE NOT<br>GET A DISK ADDRESS AND A FRESH BLOCK OF DATA<br>GET A DRIVE ADDRESS
- C.
- n.
- E. F. OO A WRITE -- IF ERRORS, REPORT AND RETRY UP TO RETRY LIMIT<br>DO A WRITE-CHECK -- IF ERRORS, REPORT AND RETRY UP TO RETRY LIMIT<br>DO A READ -- IF ERRORS, REPORT AND RETRY UP TO RETRY LIMIT<br>DO A DATA-CHECK -- IF ERRORS, REPORT
- 
- $\frac{G}{H}$  .
- $J_{\bullet}$ IF END OF PASS, REPORT AND GO TO C<br>IF END OF DRIVES, GO TO C ELSE GO TO D
- 

## 8. OPERATION OPTIONS

- SR1 BIT 0 SET(l): IF THE RETRY LIMIT IS EXCEEDED ON ANY FUNCTION, A HARD ERROR IS ASSUMED AND THE DRIVE IS DROPPED
- SR1 BIT 0 CLEAR(O):<br>IF THE RETRY LIMIT IS EXCEEDED, THE FUNCTION IS ABORTED AND<br>THE TESTING CONTINUES
- SR1 BIT 2 SET(1):<br>WILL NOT TYPE OUT DATA LATE ERRORS BUT WILL KEEP TRACK<br>OF THE NUMBER OF DATA LATE ERRORS
- SR1 BIT 2 CLEAR(O):<br>TYPE OUT DATA LATE ERRORS AND KEEP TRACK OF THE NUMBER<br>OF DATA LATE ERRORS IN "DLTCNT"

### 9. NON-STANDARD PRINTOUTS

 $\bullet$  .  $\bullet$  .  $\bullet$ 

- A. MOST PRINTOUTS HAVE THE STANDARD FORMATS DESCRIBED IN THE DEC/Xli DOCUMENT
- R. ERROR MESSAGES DUMP THE CONTENTS OF THE 8 RKll REGISTERS IN THE FOLLOWING ORDER:
	- RKDS RKER RKCS RKWC RKBA RKDA RKMR RKDB

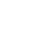

 $\mathcal{A}(\mathcal{A})$  and  $\mathcal{A}(\mathcal{A})$ 

I:

SEQ 0003

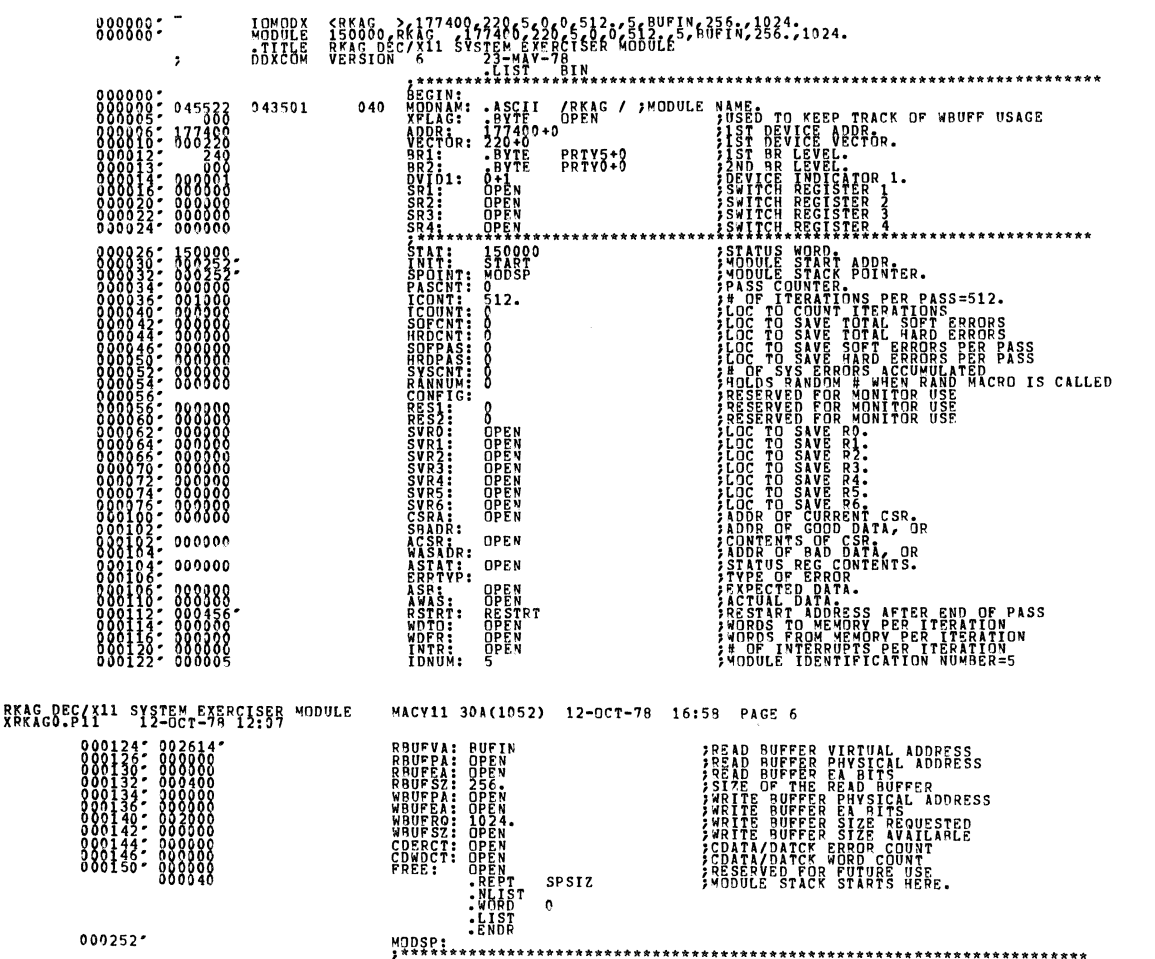

SE9 0005

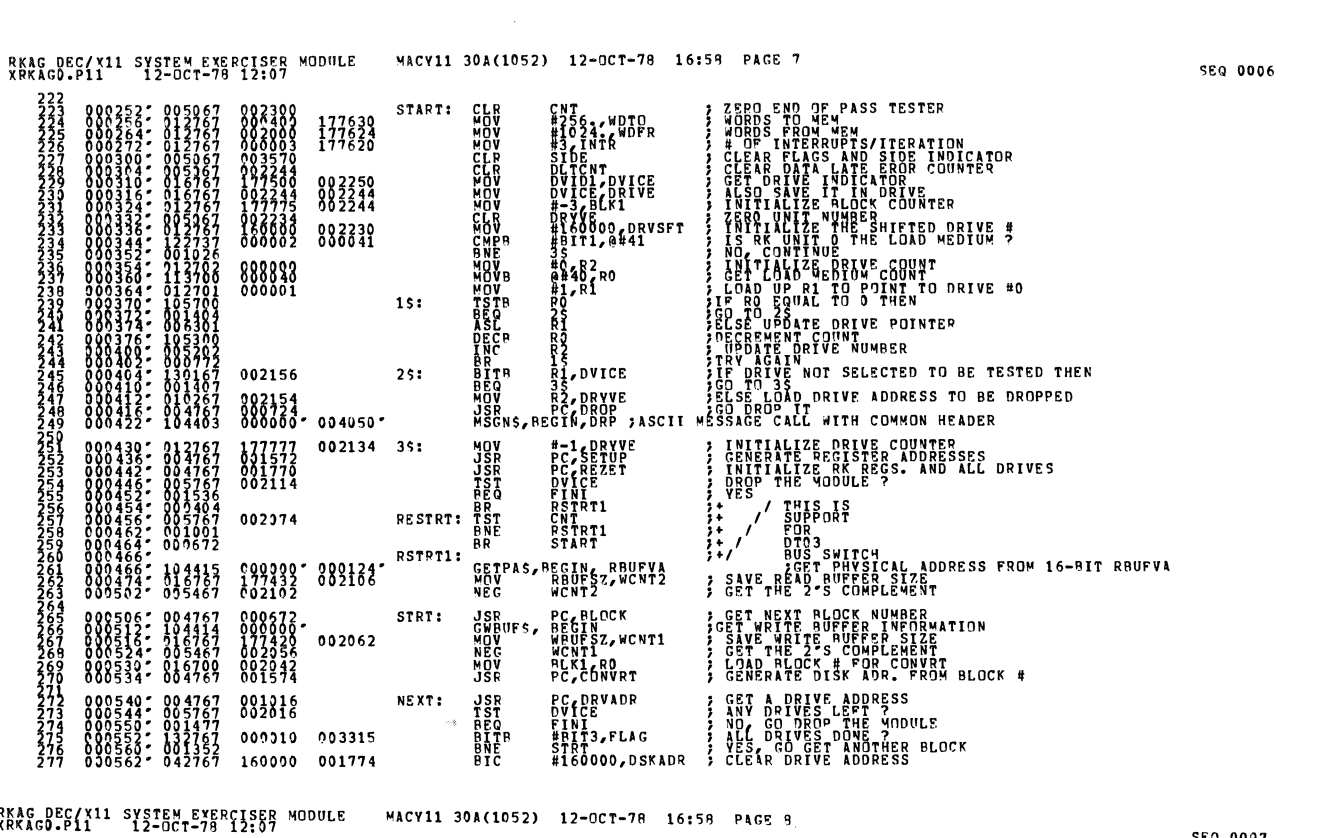

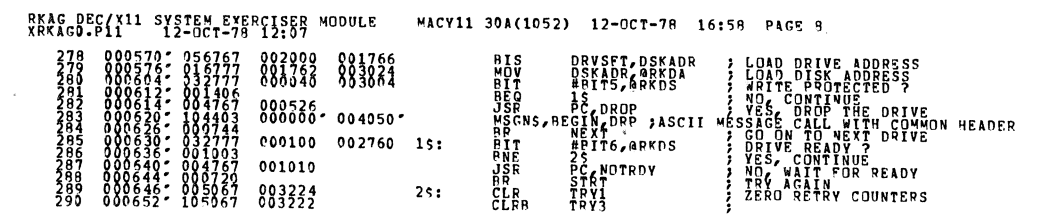

 $\label{eq:4} \omega$ 

SEQ 0001

 $\mathbf{\hat{a}}$ 

n

RKAG DEC/X11 SYSTEM EXERCISER MODULE<br>XRKAGO.P11 12-OCT-78 12:07 MACV11 30A(1052) 12-OCT-78 16:59 PAGE 9

**NSP REFERENCES**<br>**BRITER REFERENCES**<br>**BRITER REFERENCES**<br>**BRITER REFERENCES**<br>**BRITER REFERENCES**<br>**BRITER REFERENCES**<br>CRASS REFERENCES<br>CRASS REFERENCES **WEITE SOME PATA IT AGAIN**<br>DID THE DISK OVERFLOW PLACE TO THE DISK OVERFLOW FLACE PRESSURE THE OUTRIEUR FLACE TO THE DISK THING TO THE ATT AGAIN TO THE SAME AND THE RESERVE OF THE RESERVE TO CHECK TATA PRESSURE TO CHECK TA 000212  $60:$ 000004 003203 **PYYSION STATE**<br>1990 DODOCONS<br>1990 DODOCONS<br>1990 DODOCONS 1421 000004 003173 012767<br>0045676<br>004567<br>004567 000210  $GOA:$  $\begin{smallmatrix} 00& 4 & 3 & 6 \\ 0 & 4 & 5 & 6 \\ 0 & 0 & 4 & 3 & 7 \\ 1 & 0 & 6 & 4 & 3 \\ 3 & 0 & 6 & 4 & 3 \\ 4 & 3 & 6 & 7 & 8 \\ 7 & 8 & 6 & 9 & 3 \\ 8 & 9 & 1 & 8 & 8 \\ 1 & 1 & 1 & 1 & 1 \\ 1 & 1 & 1 & 1 & 1 \\ 1 & 1 & 1 & 1 & 1 \\ 1 & 1 & 1 & 1 & 1 \\ 1 & 1 & 1 & 1 & 1 \\ 1 & 1 & 1 & 1 & 1 \\ 1 & 1 & 1 &$ 000234  $GOR:$ 000000\* 000126\* §≬∮<br>}  $0007367 005267 001514  
0007427 104413 00000007$ **COUNT A CYCLE INC** CNT 188<br>188<br>119 PASS: ENDITS, REGIN SIGNAL END OF ITERATION.<br>SMONITOR SHALL TEST END OF PASS 000746" 000674 **PR NEXT**  $800750:104410 0000000$ FINI:  $\lambda$ **RETRY1: INCR<br>CMPB**<br>BNE 000754\* 105267<br>000760\* 125267<br>000766\* 001333<br>000770\* 104403 COUNT THE RETRYS<br>LIMIT EXCERDED<br>NO, CO TRY IT AGAIN<br>ASCII WESSAGE CALL NITH COMMON HEADER<br>CO ON TO NETT NOTWEI  $383335$  003110 TRY1<br>#3,TRV1<br>GO  $0000000000000260$ **RSCNS, BECTN<sub>E</sub>xCED1 TRCB**<br>CMPB<br>BNF<br>MSCNS<br>BR<br>BR COUNT RETRYS<br>LIPHT RYCERDED ?<br>NOC TRY AGAIR<br>LOC TRY AGAIR<br>CO TN TO NEVT DRIVE<br>CO TN TO NEVT DRIVE AETRY2: 888873 003065 04:<br>14:<br>22:  $0000000000004034$ BR<br>INCR<br>CMPR 2 COUNT BETRYS<br>2 COUNT EXCEPRED 2<br>2 COUNT EXCEPRED 2<br>24SC11 MESSACP CALL #ITH COMMON HEADER **ÁETRV3:** 001024: 105267<br>001030: 122767<br>001036: 001330<br>001040: 104403 888859 003042 000000 - 004042 -**ALL AREA CONSIDERED**<br>
THE ALL AREA CONSIDERED AND THE PRIVE TO BE A 18 YOUR PART OF THE PRIVE TO BE A 19 YOUR PART OF THE PRIVE TO BE A 19 YOUR PART OF THE PRIVE TO BE A 19 YOUR PART OF THE PRIVE TO BE A 19 YOUR PART OF T 001046; 032767<br>001056; 004765<br>001056; 004767<br>001056; 104403 000001 176742 NEXTA: 000264<br>0000000-004050- $15:$ RKAG DEC/X11 SYSTEM EXERCISER MODULE MACV11 30A(1052) 12-0CT-78 16:59 PAGE 10 ----- RK11 DISK DRIVERS -----**MOV**<br>MOV<br>MOV<br>MOV WRITE: 001456<br>002514<br>007438  $3333$ | 1 1<br>| 6 1<br>| 6 2<br>| 7 1<br>| 7 1  $\begin{smallmatrix} 0 & 0 & 1 & 1 & 2 & 7 & 1 & 6 & 7 & 6 & 7 & 6 & 7 & 6 & 7 & 8 & 7 & 8 & 7 & 8 & 7 & 8 & 7 & 8 & 7 & 8 & 7 & 8 & 7 & 8 & 7 & 8 & 7 & 8 & 7 & 8 & 7 & 7 & 7 & 8 & 8 & 8 & 7 & 7 & 7 & 8 & 7 & 8 & 7 & 8 & 7 & 8 & 7 & 8 & 7 & 8 & 7 & 8 & 7 & 8 & 7 & 7 & 7 & 7 & 8 & 7 & 8 & 7 & 7 & 7 & 7 &$ 001424<br>002462<br>002456<br>001404 WRITCK: **NOASE** ააააააააააა<br>შემორი მარ<br>მარტები<br>მარტები **HOV**<br>HOV<br>HOV  $881372$ <br> $362436$ <br> $362424$ **READ:** 000505<br>176726<br>176725 HÔV<br>RR **RRUF CONTRACT CONTROL RESET (SSUE A CONTROL RESET PRIMERS)**<br>**SSUE AND THE PRIVE ADDRESS**<br>**SSUE AND THE PRIVE ADDRESS**<br>**NEVAL AND THE PRIVE ADDRESS**<br>**NEVAL AND THE PRIVE RESET<br>LINE CONTRACT CONTROLLER RESET<br>INCITE CONTROLLER RE MOV<br>JSR<br>MOV<br>RIF<br>RIF<br>RTS** 1, ARKCS<br>C, WAITI<br>RVSFT, ARKDA<br>BIT6, ARKDS 000001<br>001254<br>000100 002402 CLEAR: 882376 S<br>|5, ARKCS<br>|/ARKCS<br>|/WAITI **HINGE**<br>USBOR<br>USBOR<br>PTS  $\begin{smallmatrix} 0 & 2 & 7 & 7 & 7 \\ 0 & 4 & 7 & 6 & 7 \\ 0 & 4 & 7 & 6 & 7 \\ 0 & 0 & 4 & 7 & 6 & 7 \\ 0 & 0 & 0 & 2 & 0 & 5 \end{smallmatrix}$ 000015<br>000051<br>001210 002350  $28.$  $\frac{3}{3}\frac{7}{1}$ 002336 MOV SURFUPT, AVECTOR , SET INTERUPT ENTRY POINTER<br>MOV USKADE ARKDA , LOAD THE DISK ADDRESS<br>HAS YNGY ARKDA , LOAD EXTENDED MENOTION<br>EXITS, REGINC, ARKES , SYECUTE TO MONITOR, MODULE WAIT FOR INTERRUPT, 001272: 0127<br>001370: 0127<br>001314: 0567  $con:$ 

881333  $0.01326$ NTRUPT: 001326" 000004  $0000000000001334$ ; GO CHECK FOR ERRORS<br>} ERRORS DETECTED, RETURN<br>? NO ERRORS, SKIP RETURN<br>} NETURN OK R5, ERRORS 001334" 004567<br>001340" 006205<br>001344" 006205 000512 **JSR<br>FTS<br>TST<br>RTS**  $15:$ ត្តិ<br>ខ្លួន ) + J.

SER 0008

SFQ 0009

**SEQ 0010** 

 $\overline{\phantom{a}}$ 

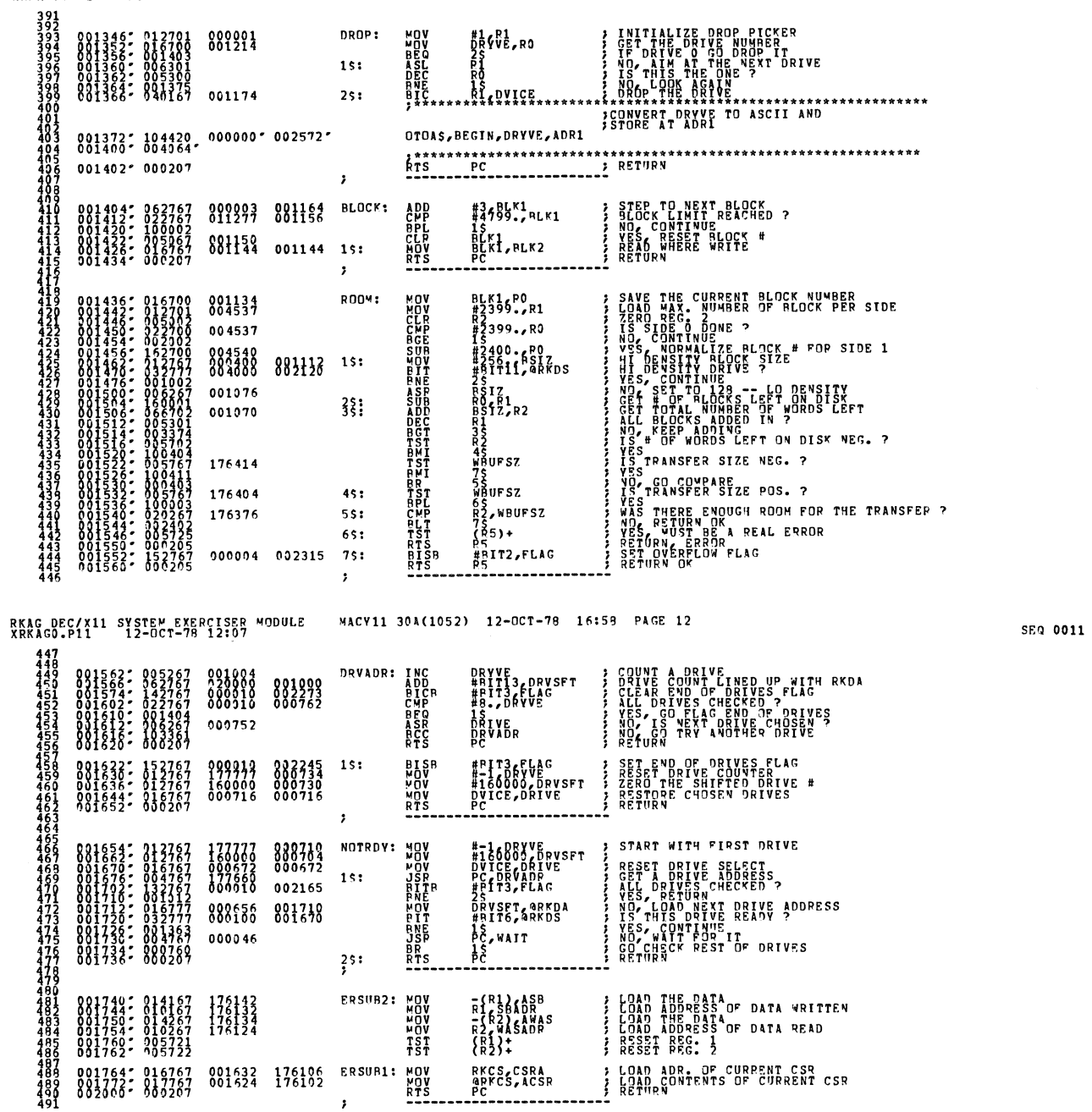

ł

۰

SEQ 0012

SEQ 0013

 $492$ <br> $493$ 

**Star** 

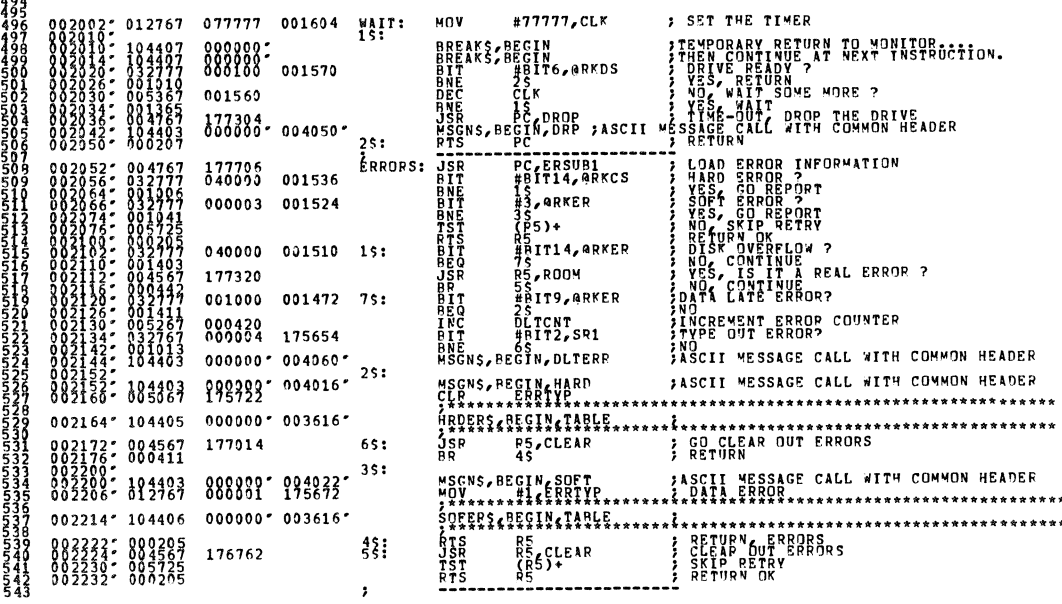

# RKAG DEC/X11 SYSTEM EXERCISER MODULE - MACY11 30A(1052) 12-OCT-78 16:58 PAGE 14<br>XRKAGO.P11 - 12-OCT-78 12:07

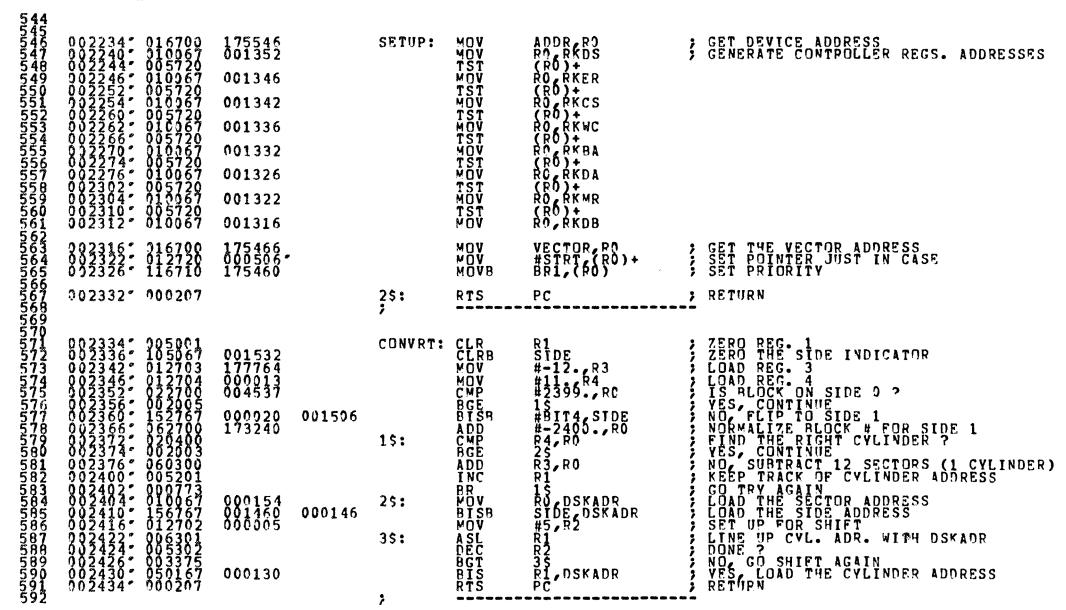

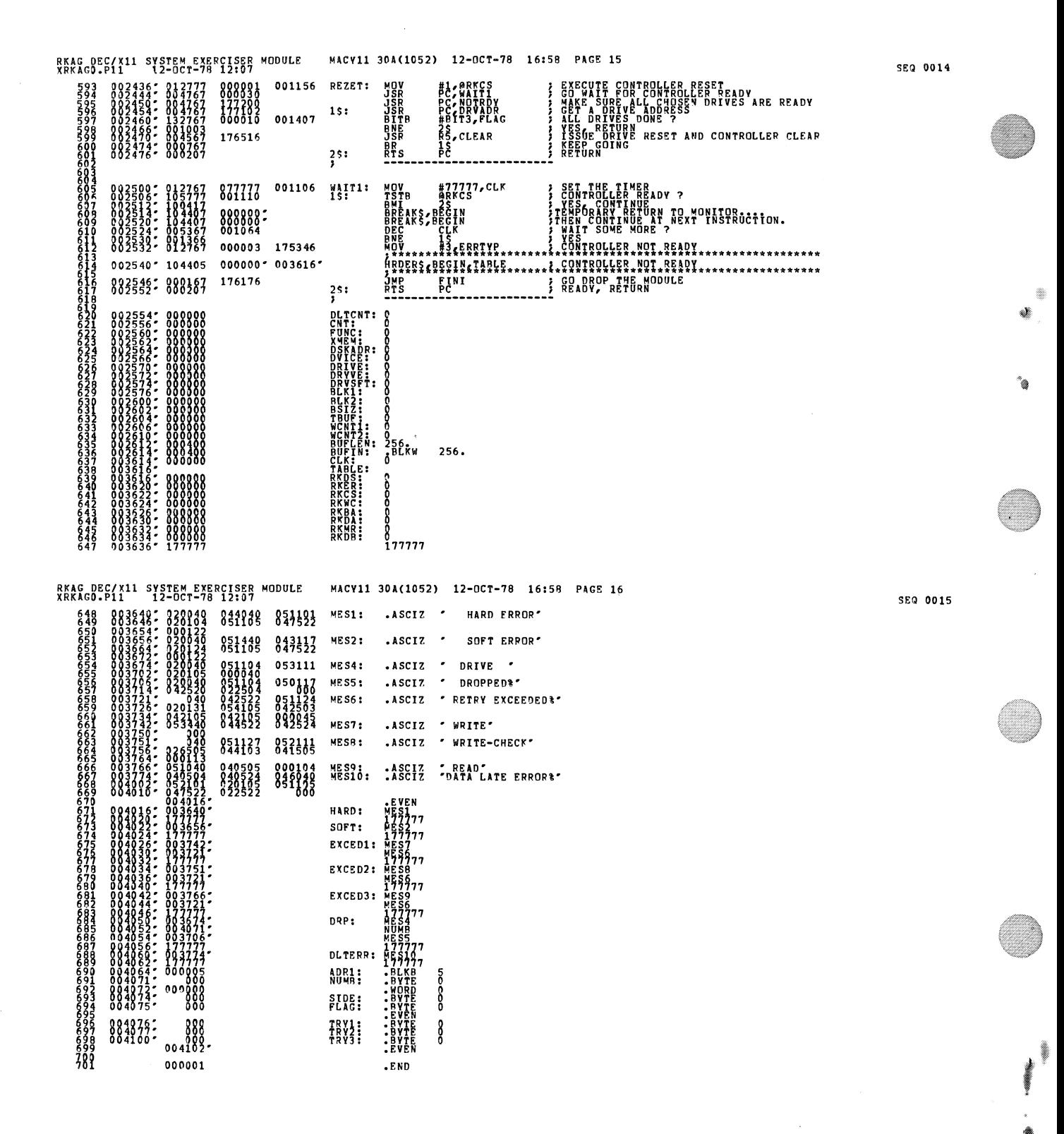

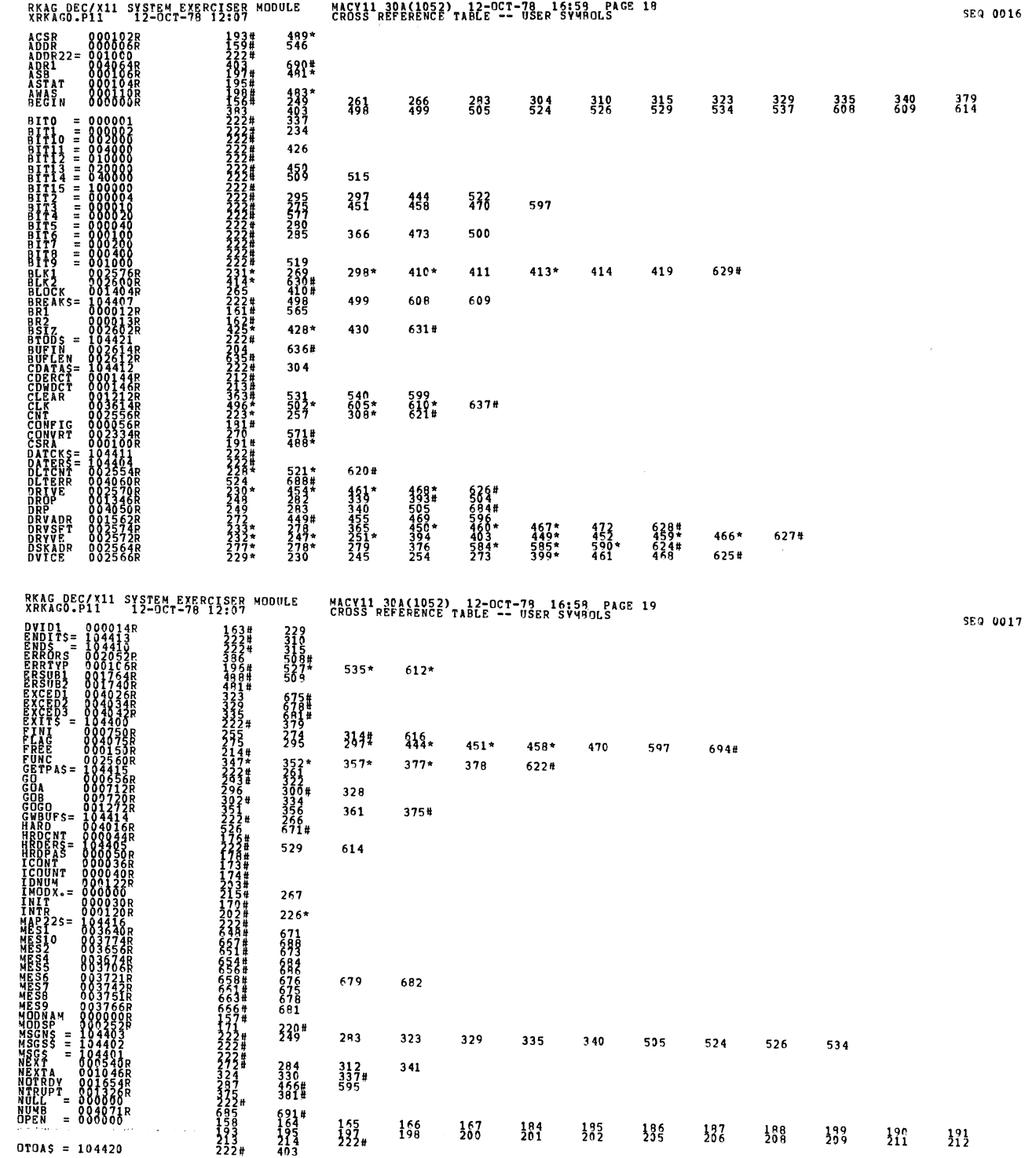

 $\frac{1}{\sqrt{2}}$ 

 $\label{eq:2.1} \frac{1}{\sqrt{2\pi}}\int_{0}^{\infty}\frac{1}{\sqrt{2\pi}}\left(\frac{1}{\sqrt{2\pi}}\right)^{2\alpha} \frac{1}{\sqrt{2\pi}}\frac{1}{\sqrt{2\pi}}\frac{1}{\sqrt{2\pi}}\frac{1}{\sqrt{2\pi}}\frac{1}{\sqrt{2\pi}}\frac{1}{\sqrt{2\pi}}\frac{1}{\sqrt{2\pi}}\frac{1}{\sqrt{2\pi}}\frac{1}{\sqrt{2\pi}}\frac{1}{\sqrt{2\pi}}\frac{1}{\sqrt{2\pi}}\frac{1}{\sqrt{2\pi}}\frac{1}{\sqrt{2\pi}}$ 

Q

O

Q

S

 $\label{eq:2} \frac{1}{\sqrt{2}}\int_{0}^{\infty}\frac{1}{\sqrt{2}}\left(\frac{1}{\sqrt{2}}\right)^{2}d\theta\,d\theta.$ 

 $\frac{1}{2} \frac{1}{2} \frac{1}{2} \frac{1}{2}$ 

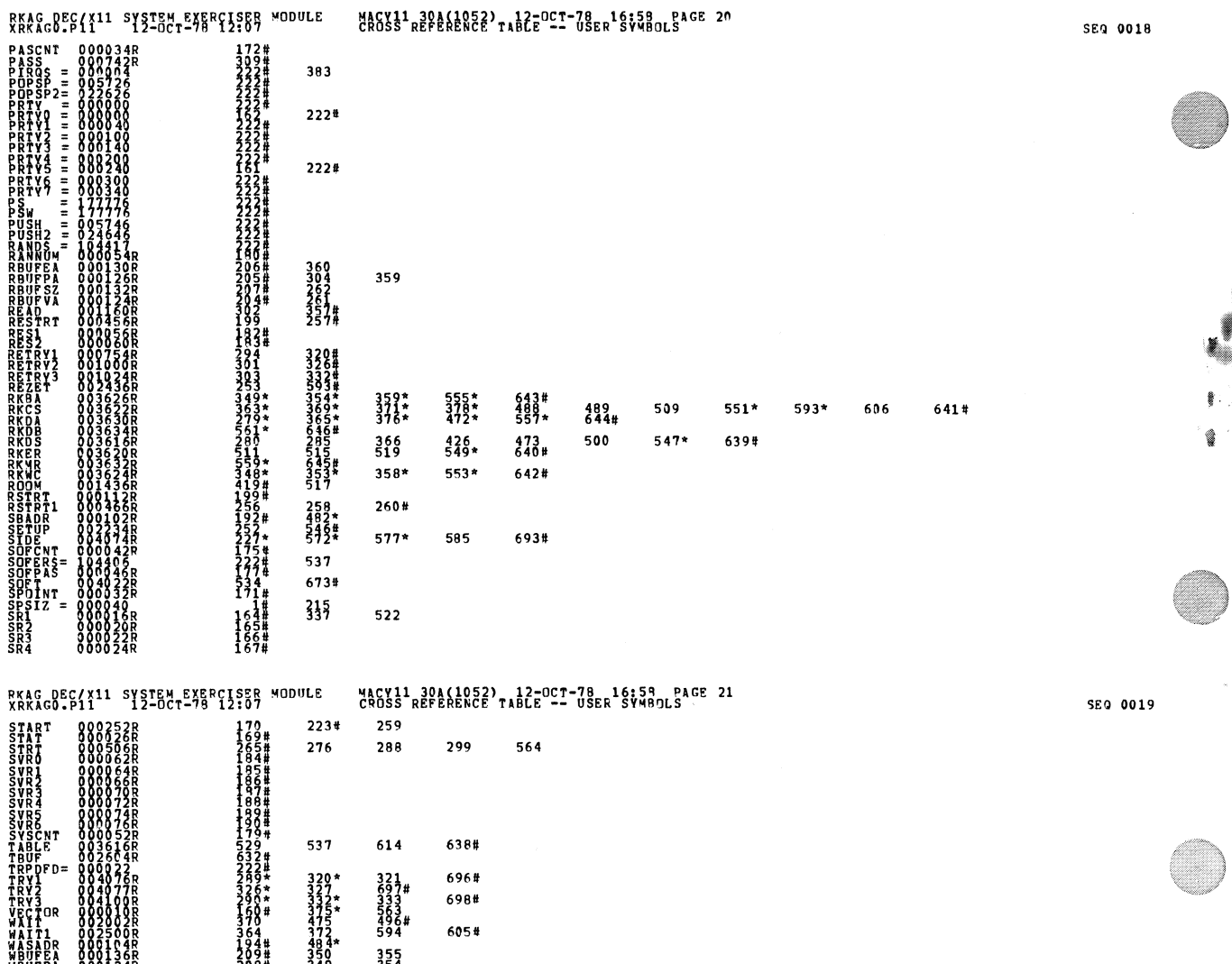

690# m: • ABS. mm 88~

DEFAULT GLORALS GENERATED: 0 ~H~~~i4l~KtGg/~9L~~~b~5~M=ODXCOM,XRKAGO ~ARE~USED: 7K (13 PAGES)

WH 0 0001146 200# 224\*<br>WRITCK 001126R 300 352# WŘÍŤCK OO1T26Ř<br>WRITE OO1O74R – 293 – 347#<br>XPEAG OOOO55R – 158#<br>XMEM OO2562R – 350\* 355\*

WBUFPA Os 34R 2 8# 349 354

mm 8 8 ~~~ m: 261 435 438 440 WCNT; 002 06R 267' 26B" 348 353 633# WCNT ~I~WR un Hi: 358 634!

~MEM <sup>=</sup>mrm 350' 355" m; 305 636# 371

 $\backslash$